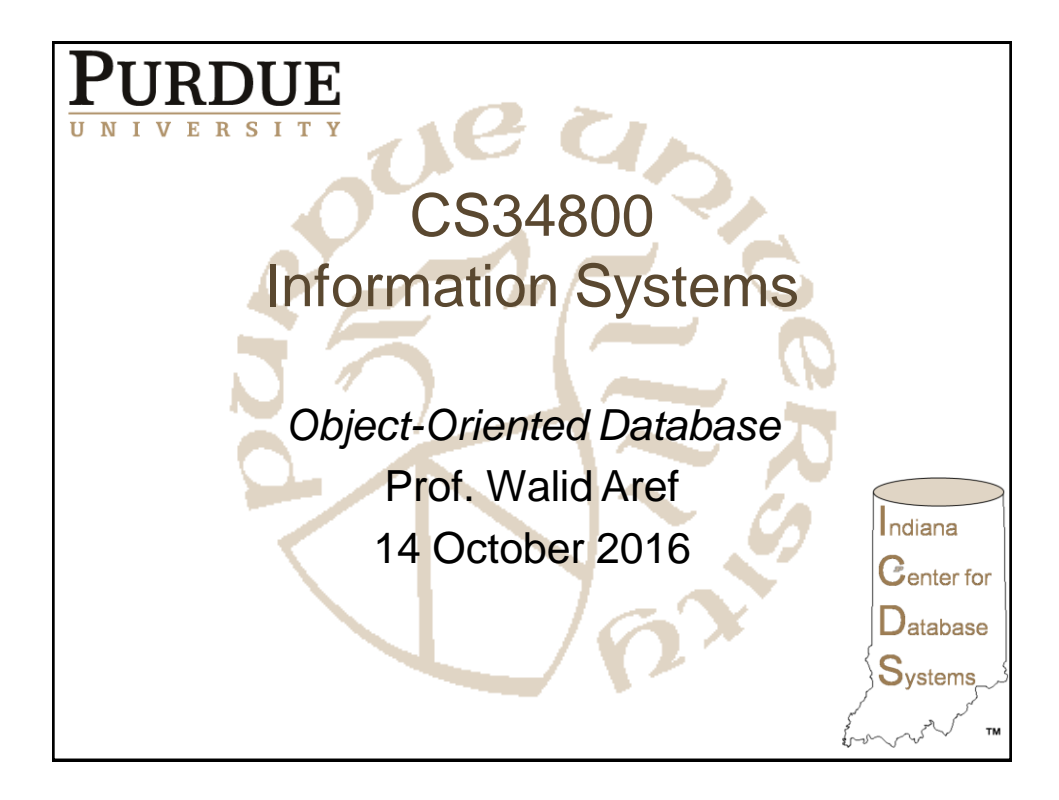

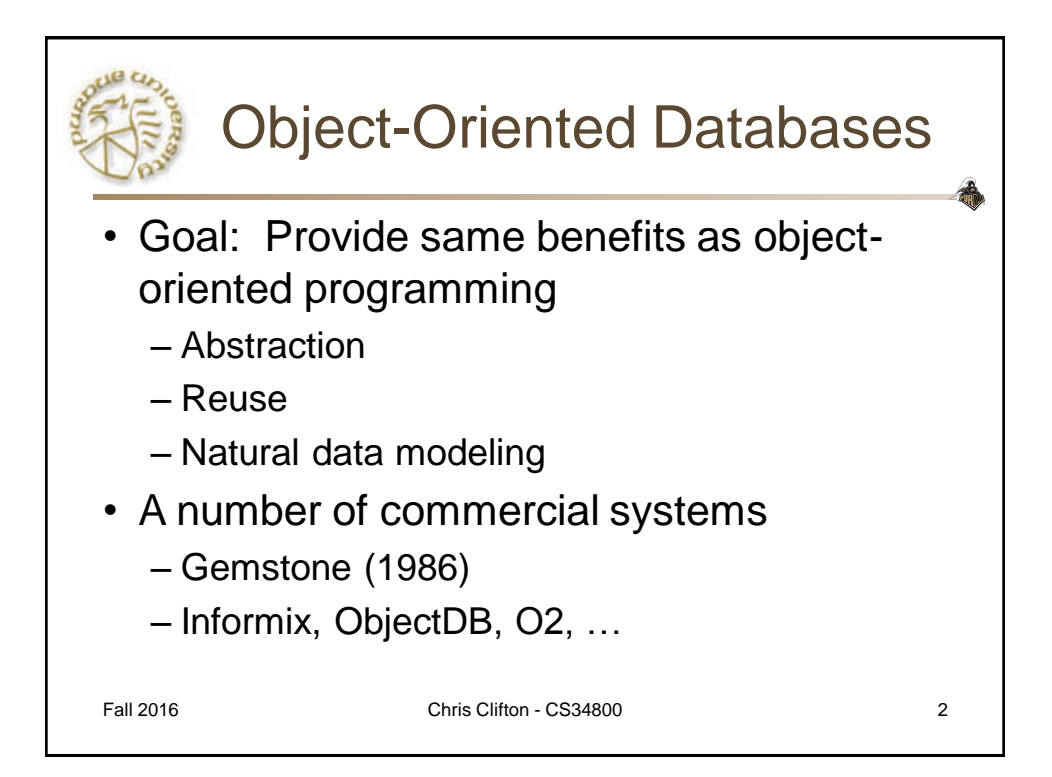

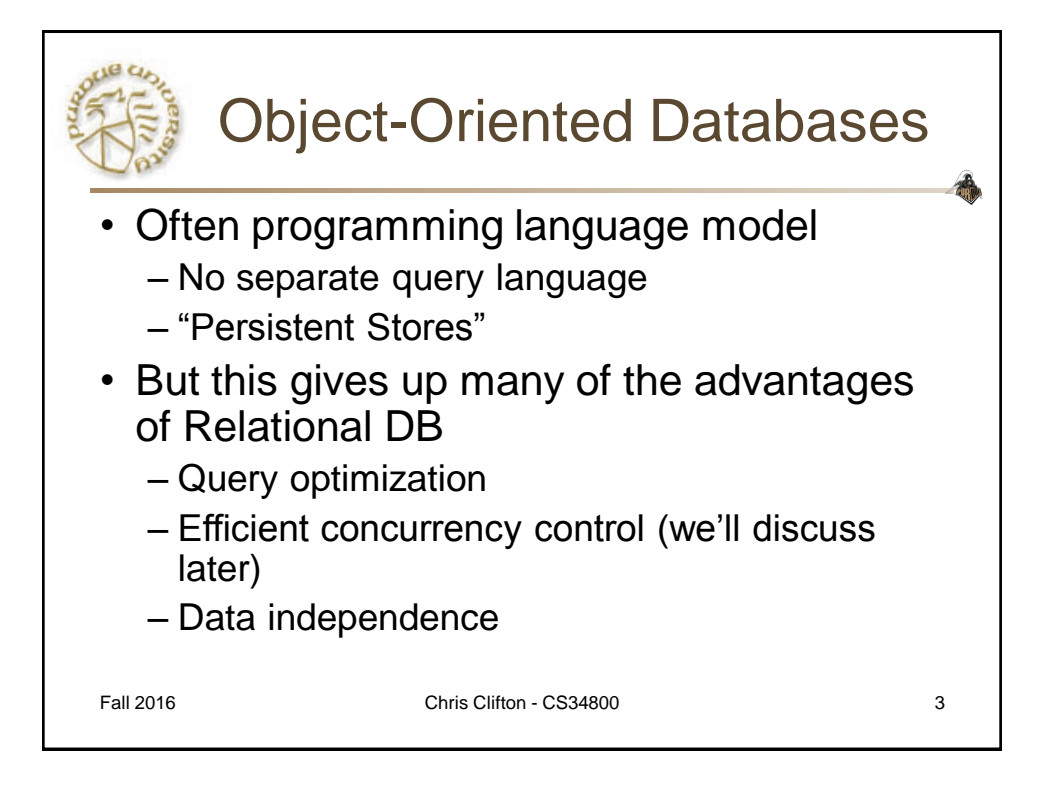

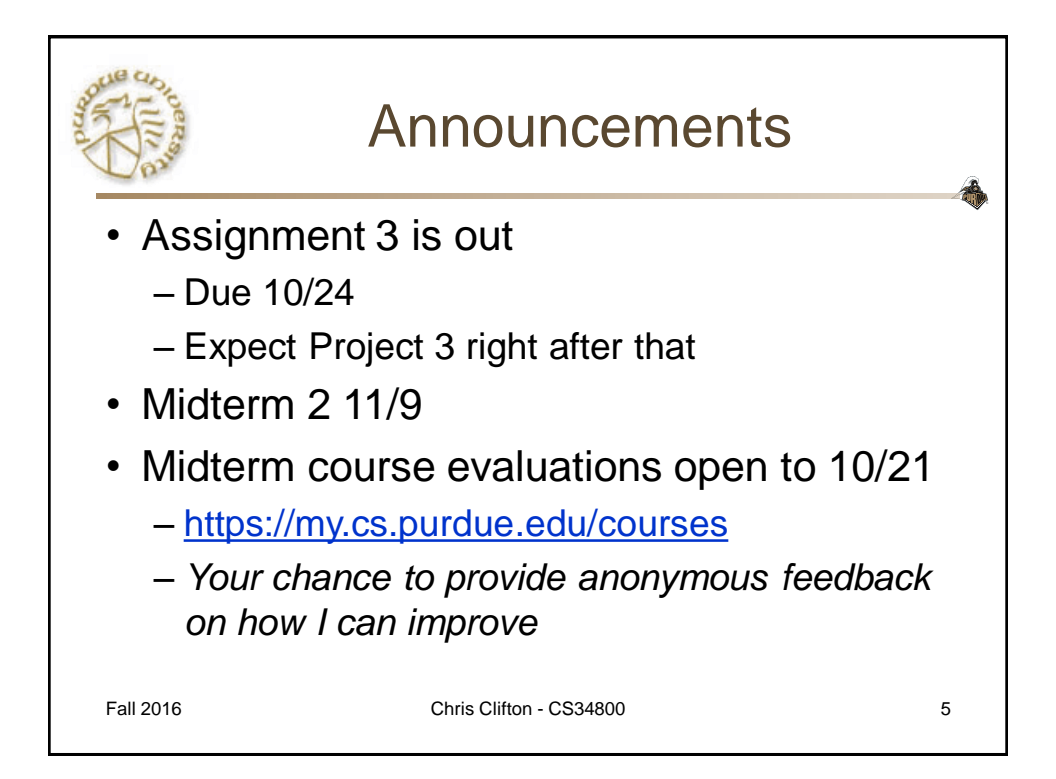

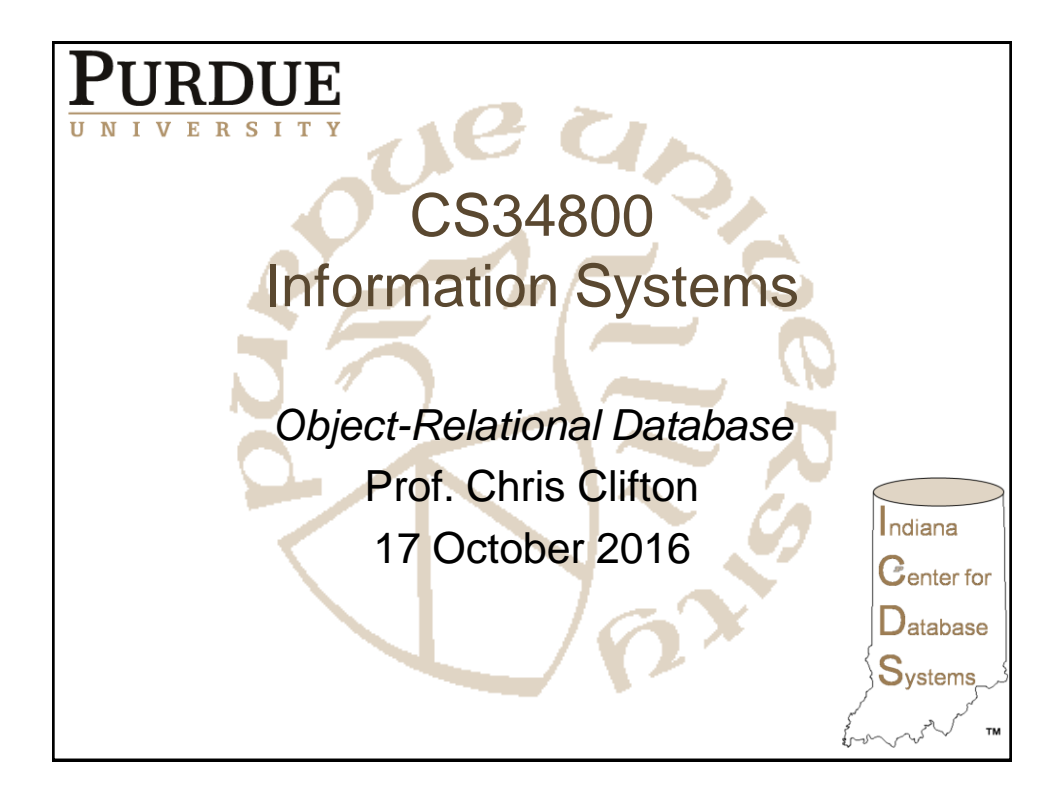

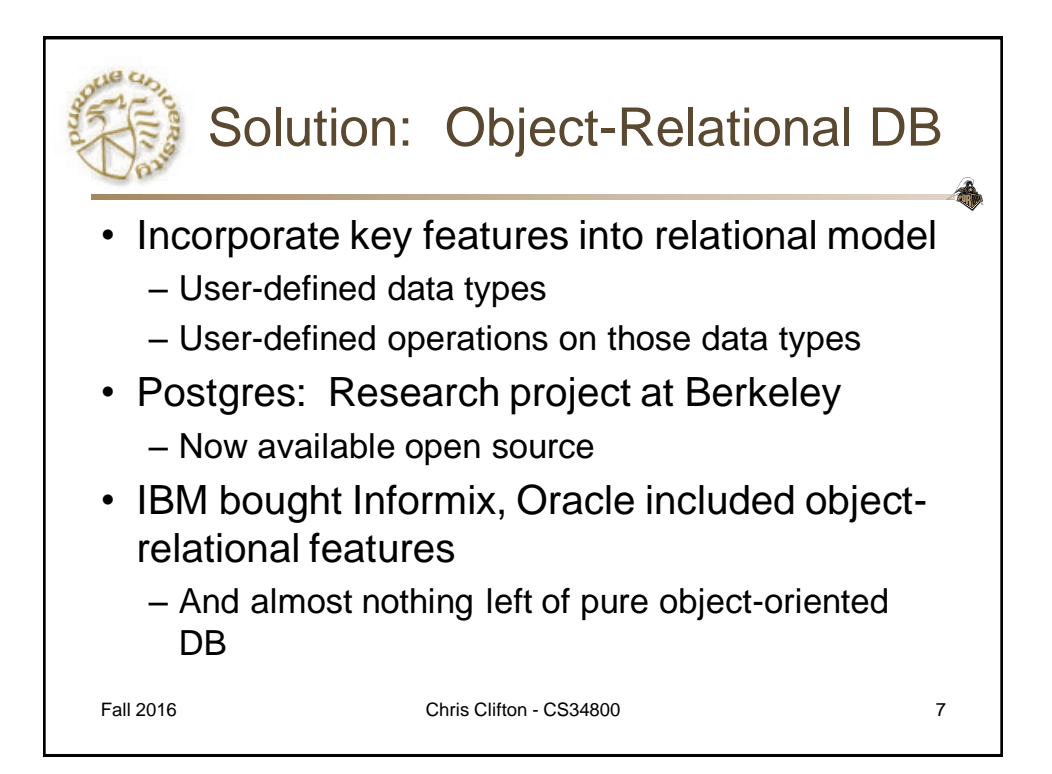

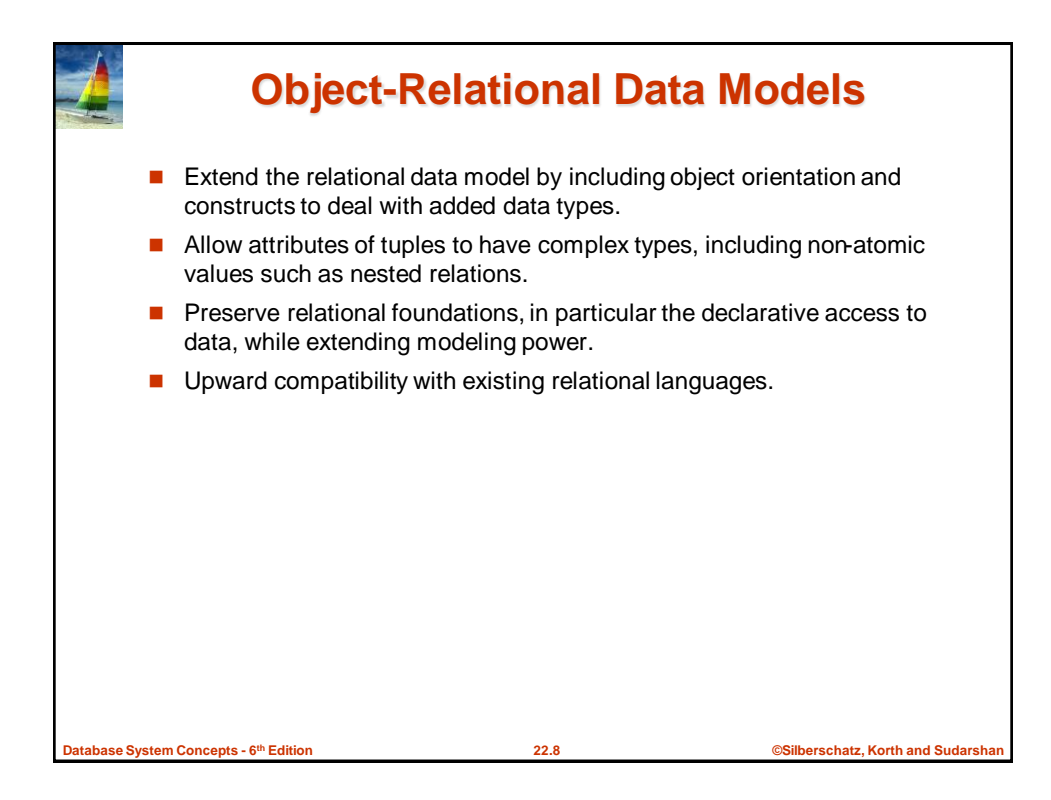

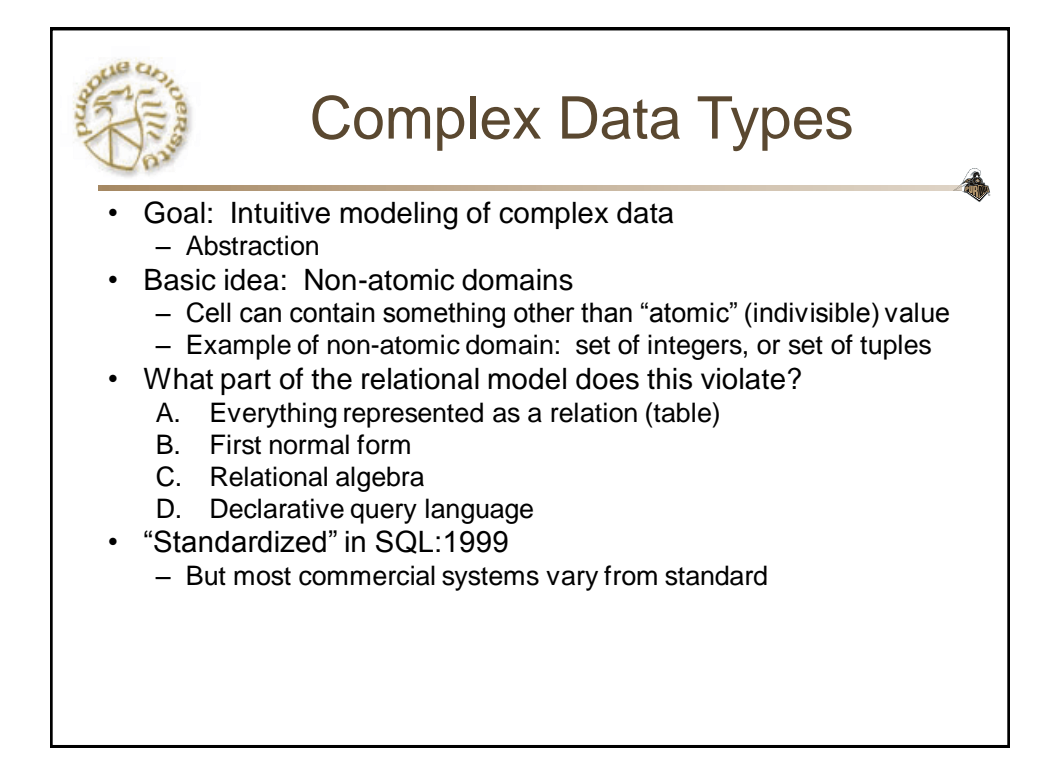

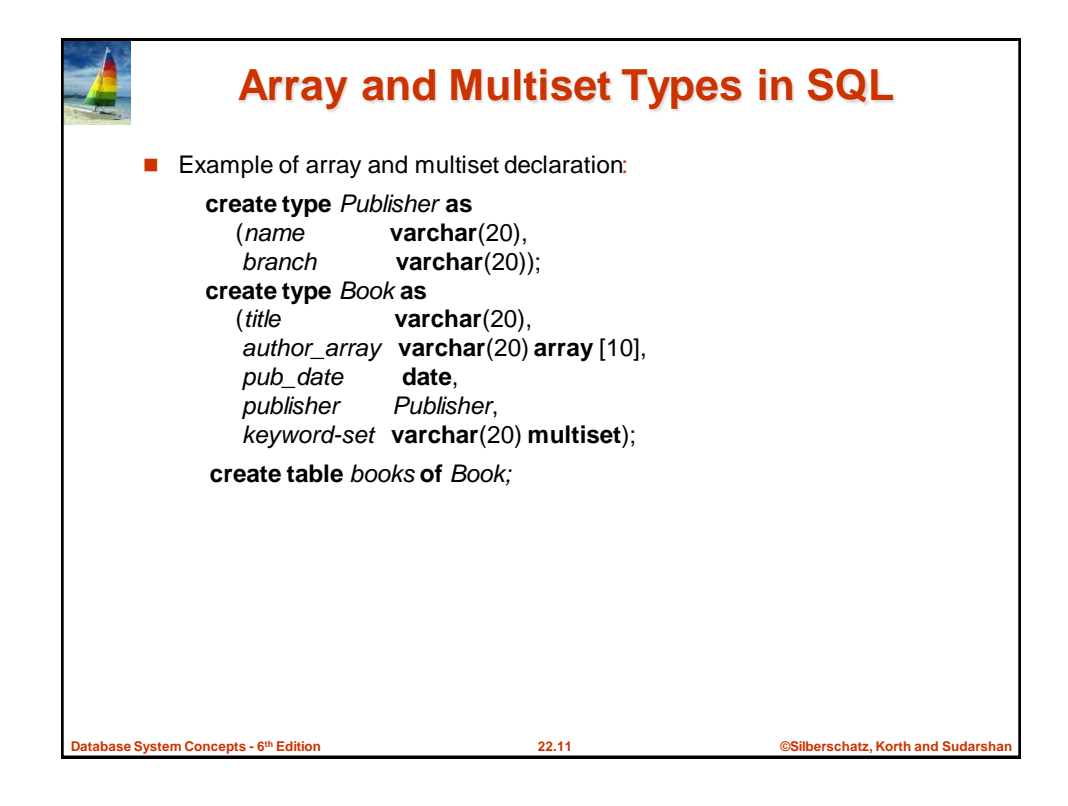

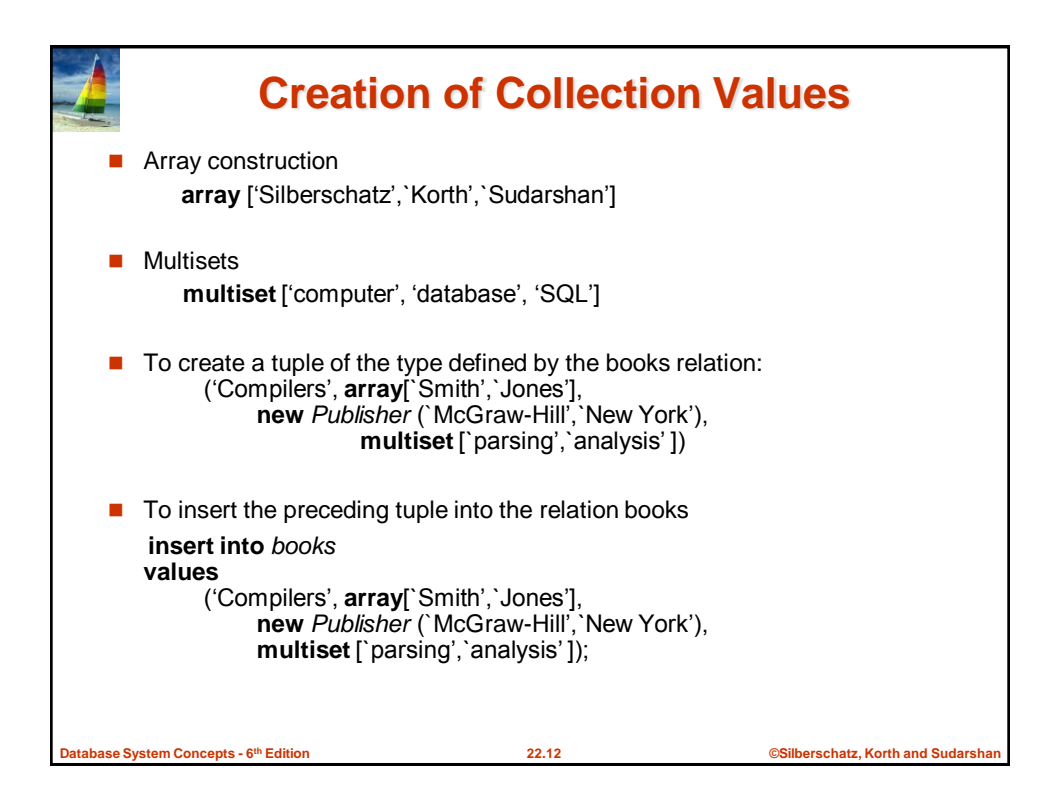

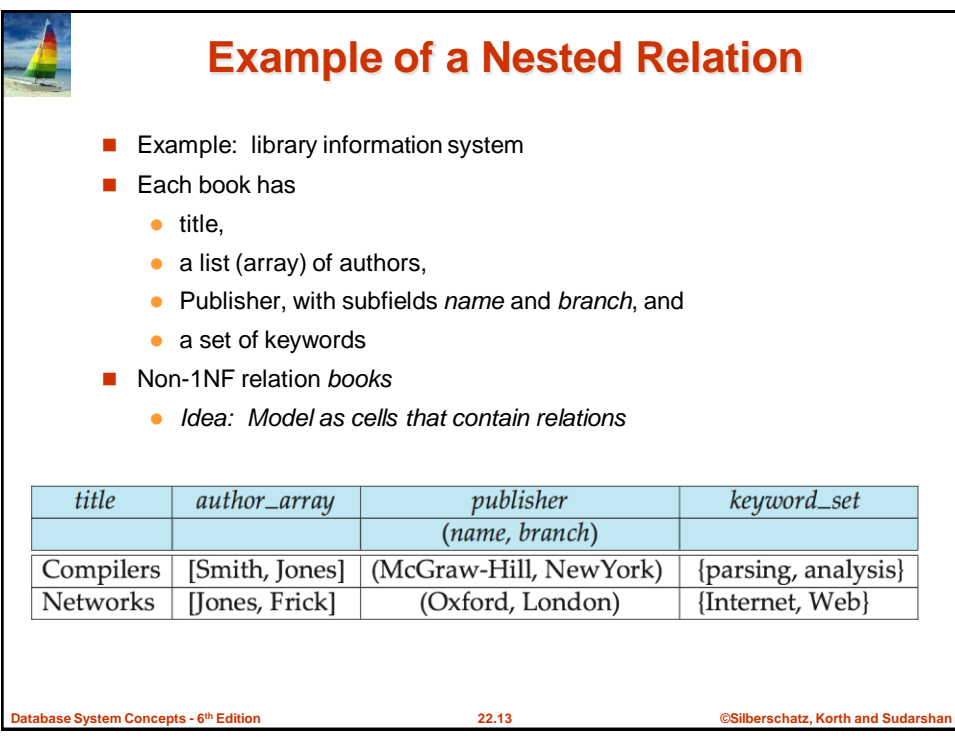

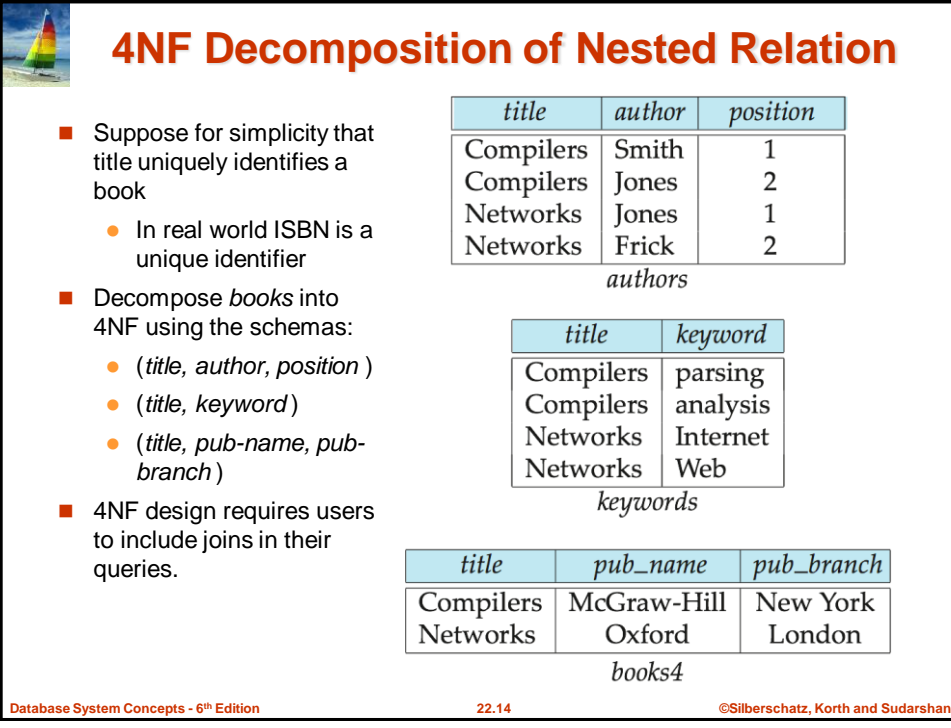

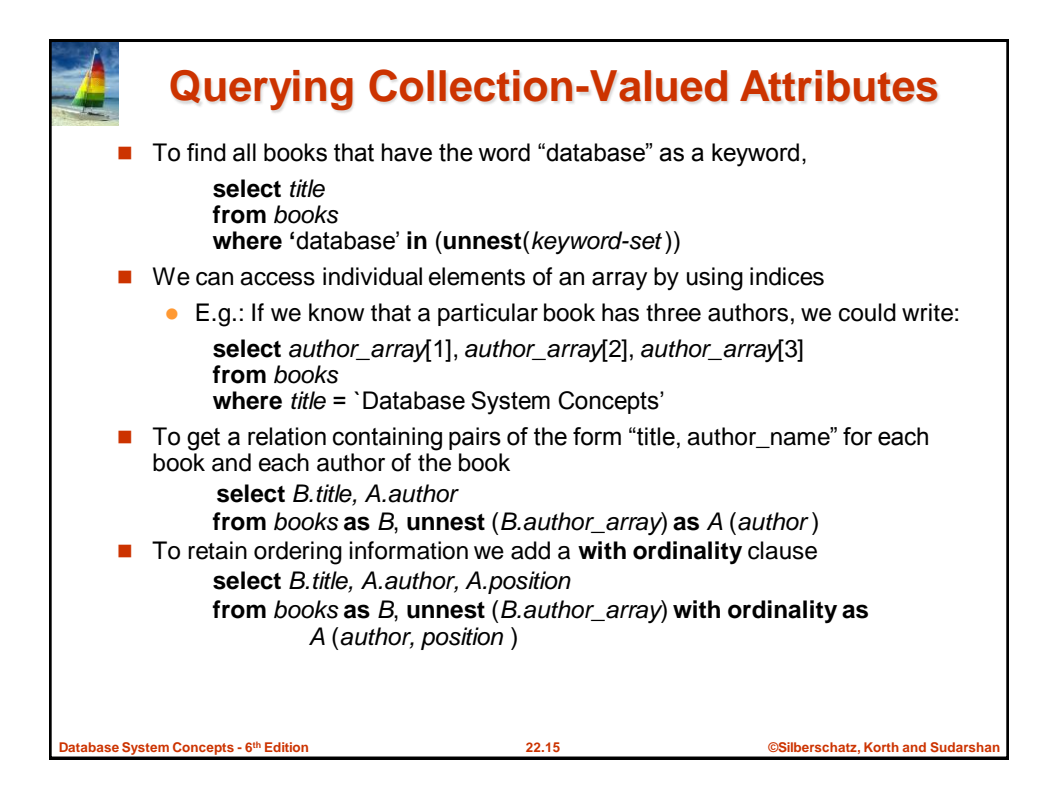

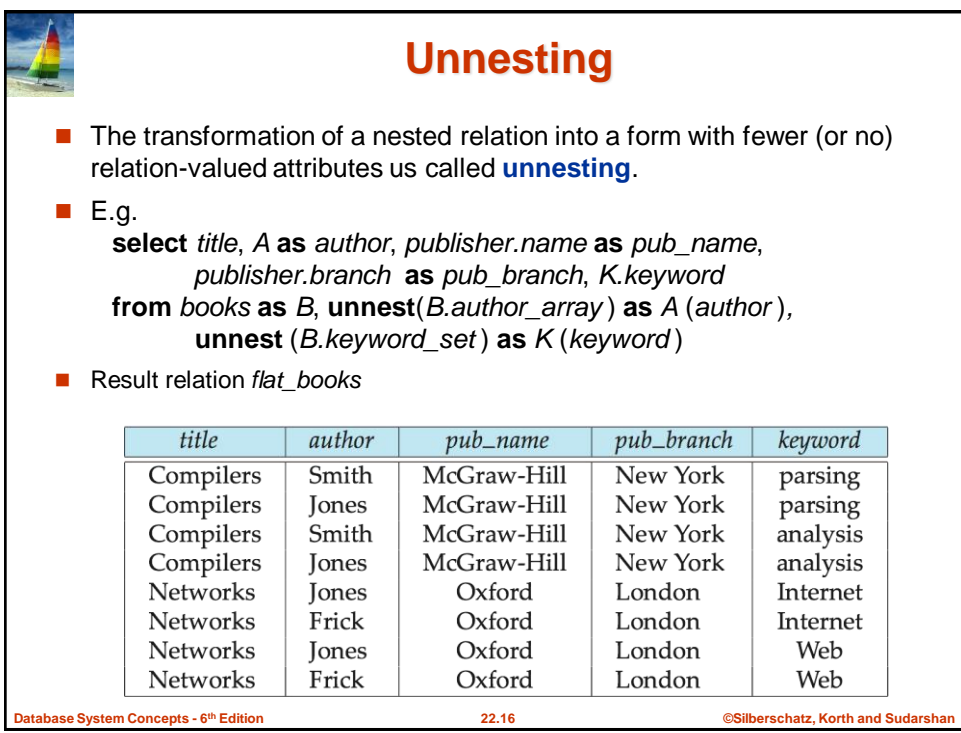

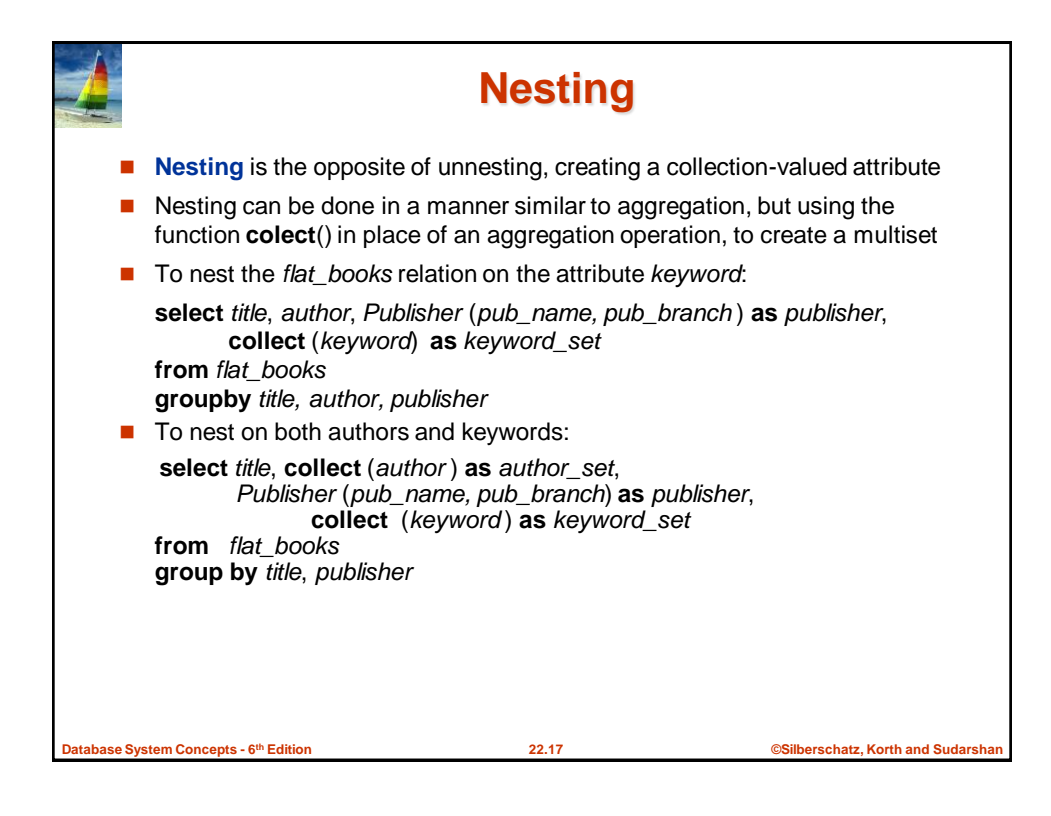

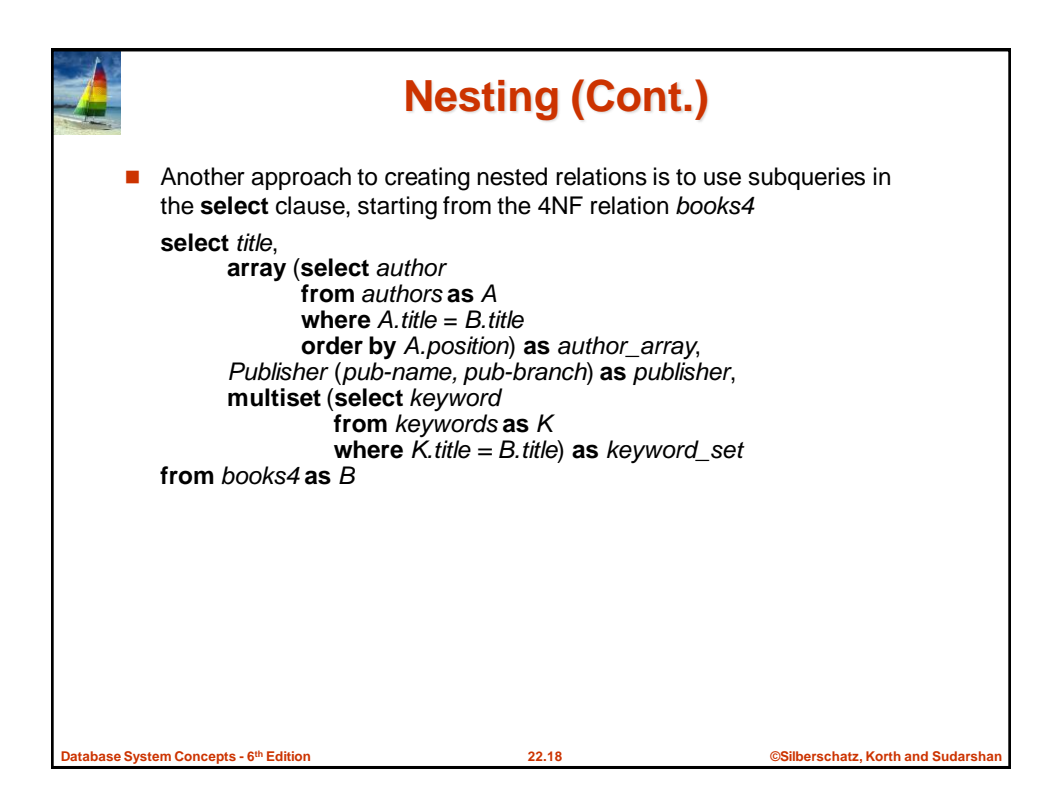

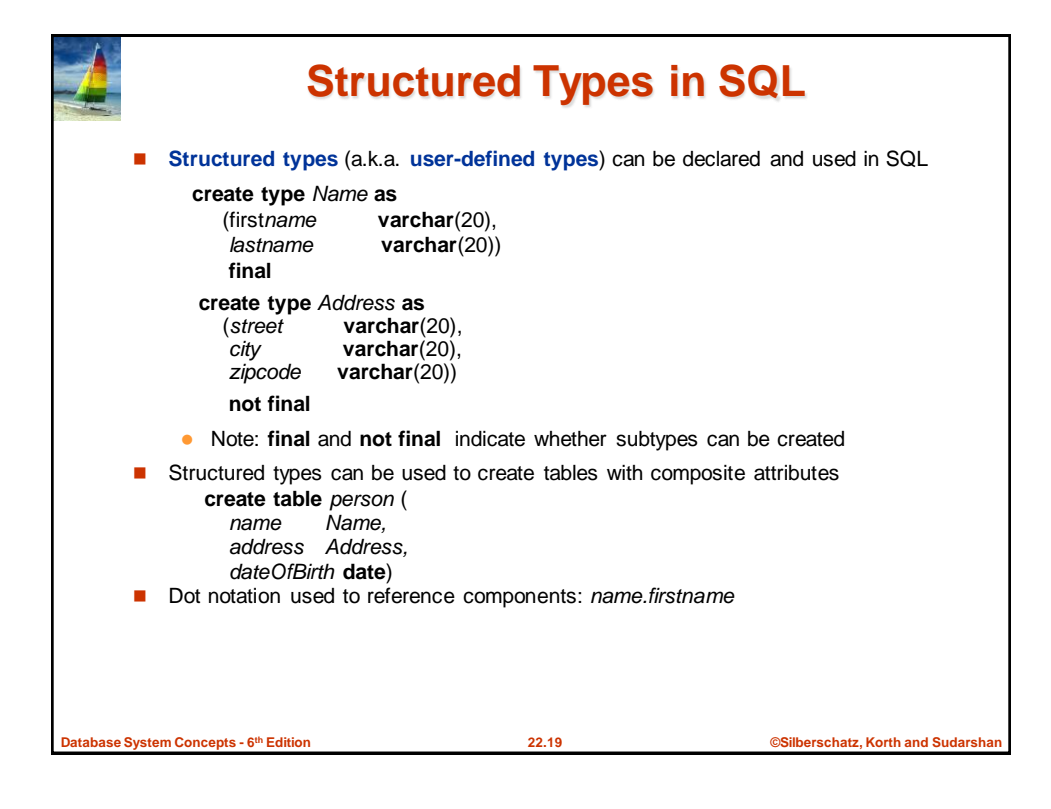

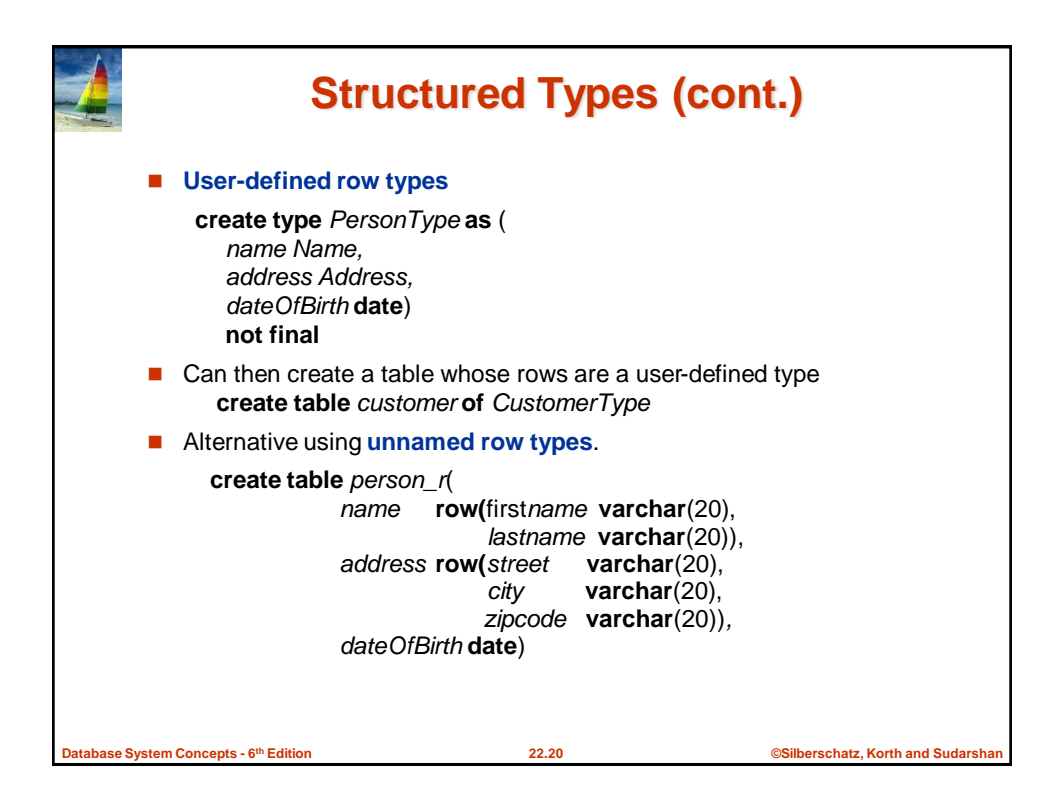

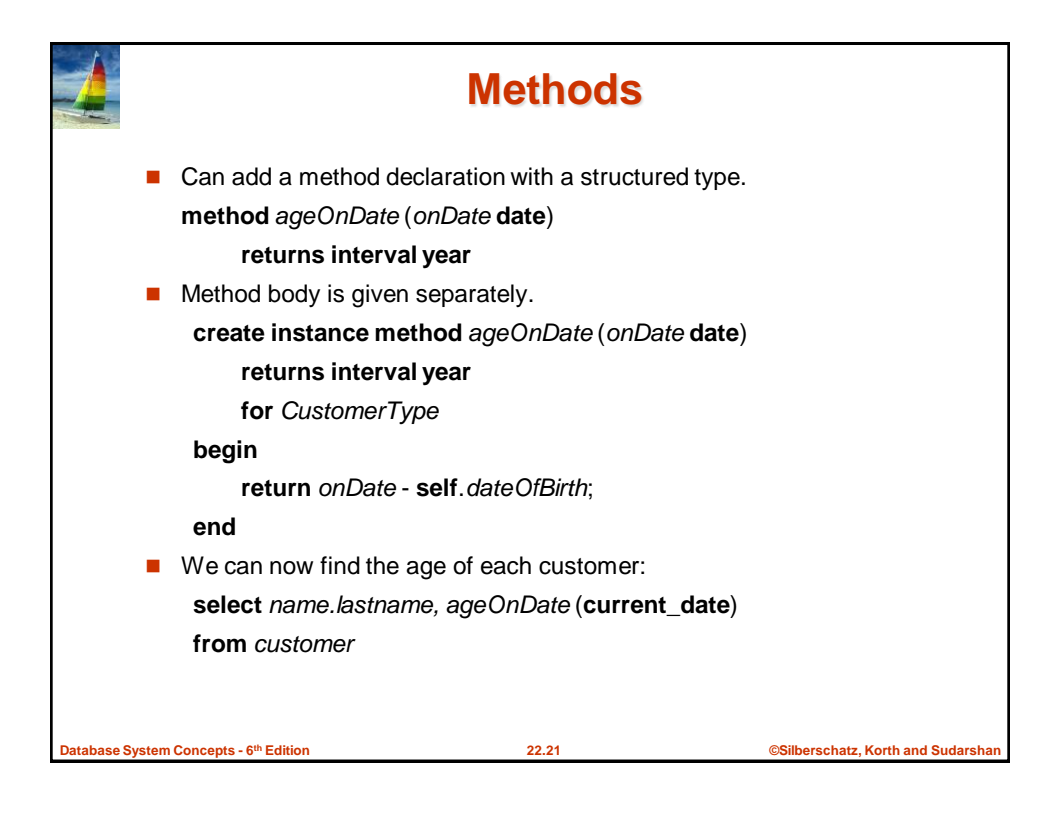

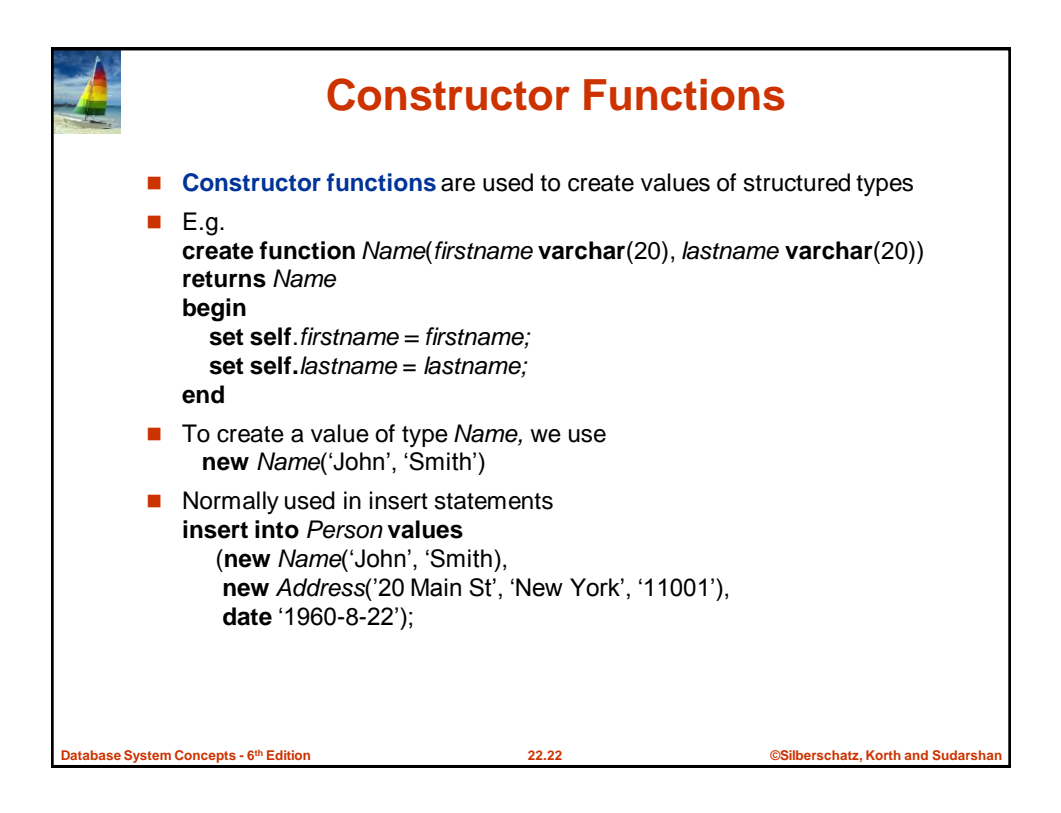

## What Object-Oriented feature is missing from ORDBMS?

- A. Declarative queries
- B. Abstract data types
- C. Inheritance
- D. User-defined types
- E. Methods

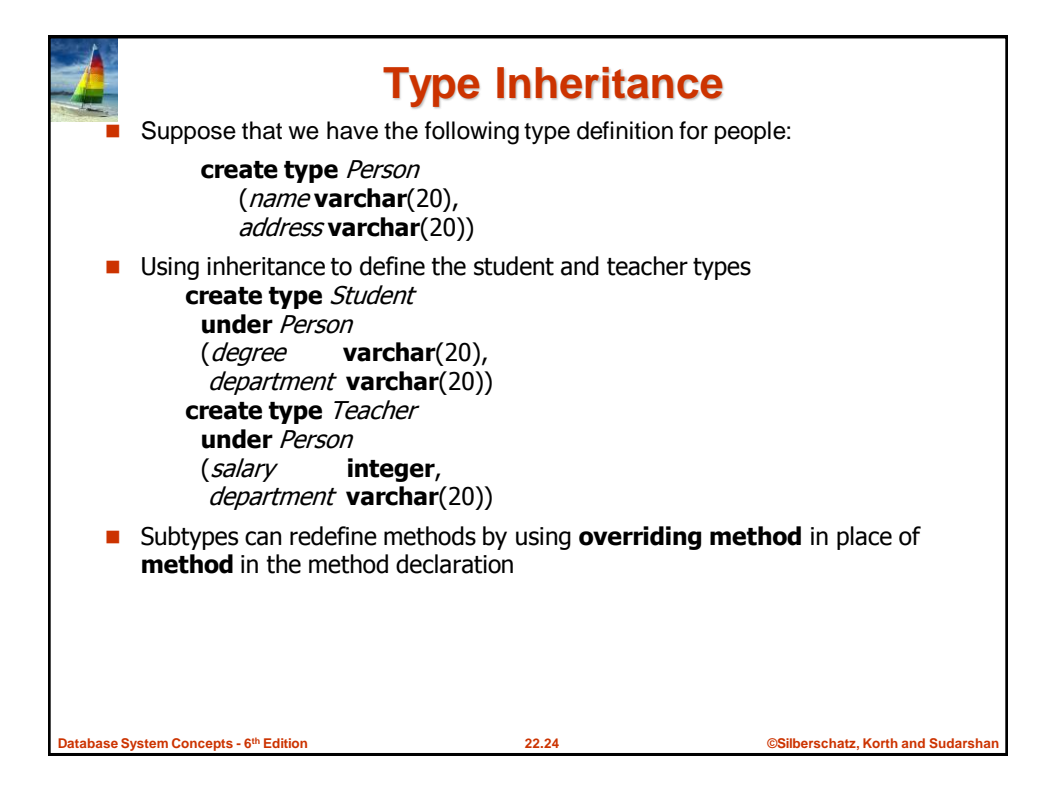

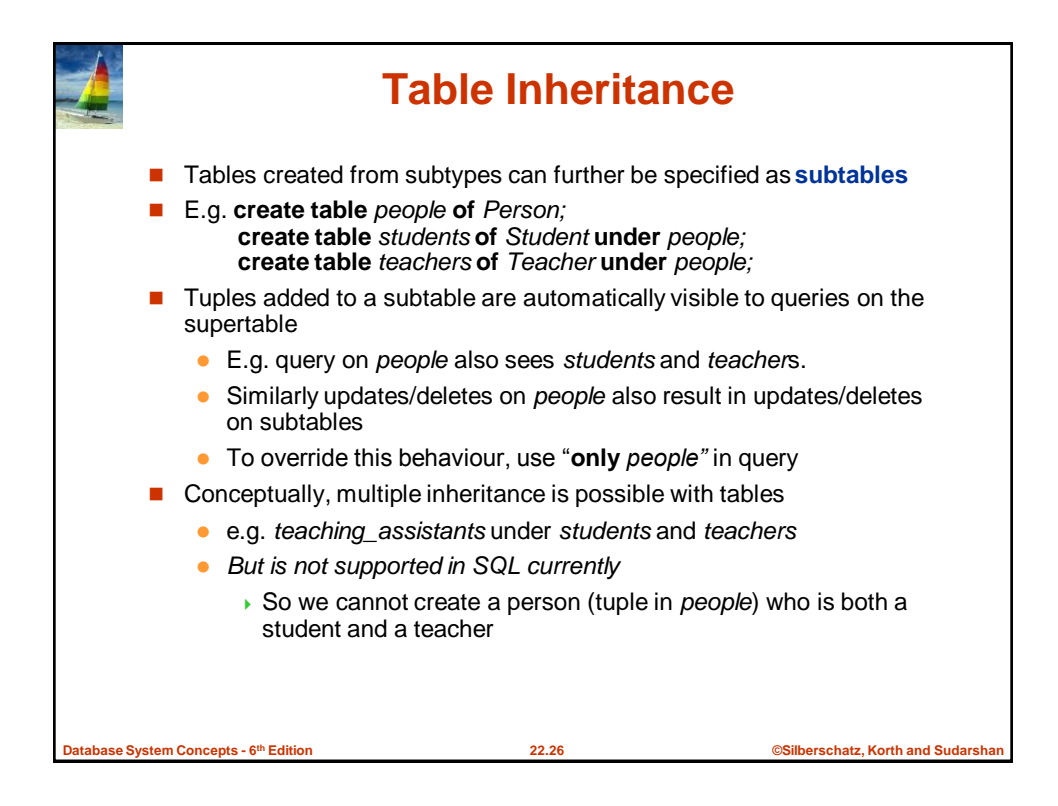

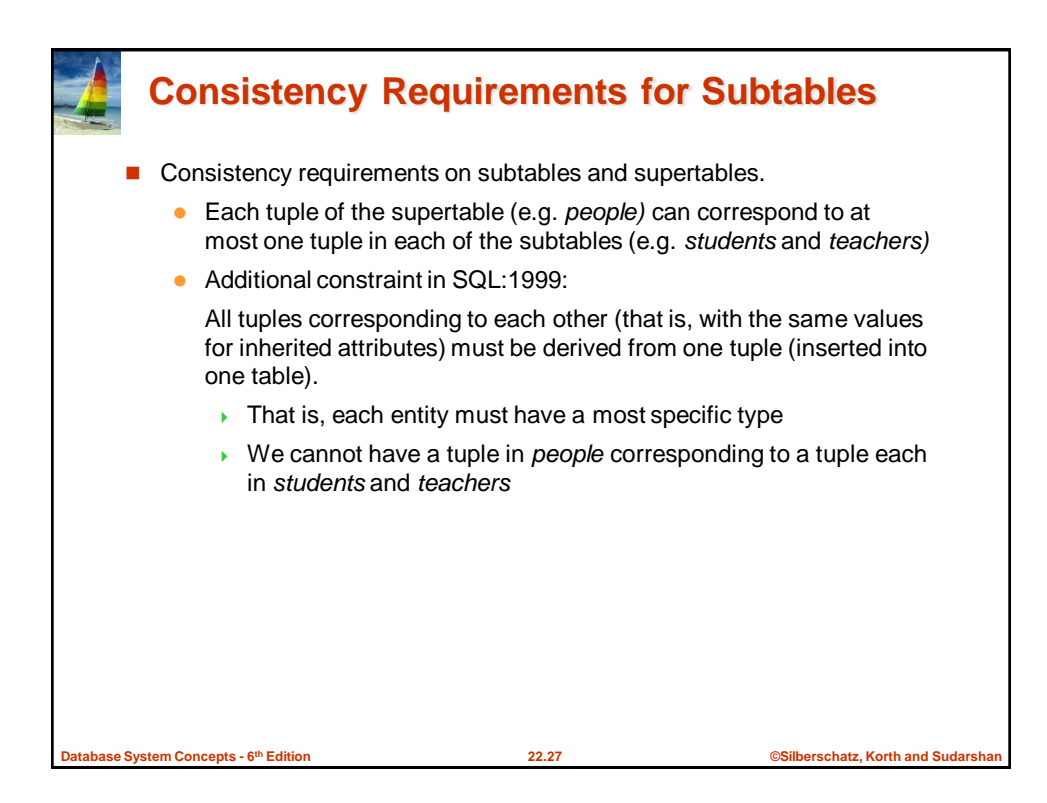

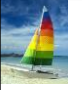

## **Object-Identity and Reference Types**

■ Define a type *Department* with a field *name* and a field *head* which is a reference to the type *Person,* with table *people* as scope:

**create type** *Department* ( *name* **varchar** (20), *head* **ref** (*Person*) **scope** *people*)

■ We can then create a table *departments* as follows

**create table** *departments* **of** *Department*

- We can omit the declaration **scope** people from the type declaration and instead make an addition to the **create table** statement: **create table** *departments* **of** *Department* (*head* **with options scope** *people*)
- Referenced table must have an attribute that stores the identifier, called the **self-referential attribute**

**create table** *people* **of** *Person* **ref is** *person\_id* **system generated;**

**Database System Concepts - 6**

**th Edition 22.28 ©Silberschatz, Korth and Sudarshan**